## **Informativo Observacional do NEOA-JBS, 12/2013**

## Assunto: **Ocultação de Vênus pela Lua**

Alguns colegas nos perguntaram sobre **como** e **o que observar** durante a ocultação de Vênus. Passamos aqui orientações rápidas a fim de que o observador não deixe de registrar o mínimo necessário. A Figura abaixo mostra os 4 (quatro) instantes principais da ocultação, assim nomeados:

- $t_1$  = primeiro contato do disco venusiano com o limbo lunar
- $t_2$  = segundo contato ou desaparecimento total do disco venusiano
- $t<sub>3</sub>$  = terceiro contato ou início do reaparecimento
- $t_4$  = quarto contato ou reaparecimento completo do disco venusiano

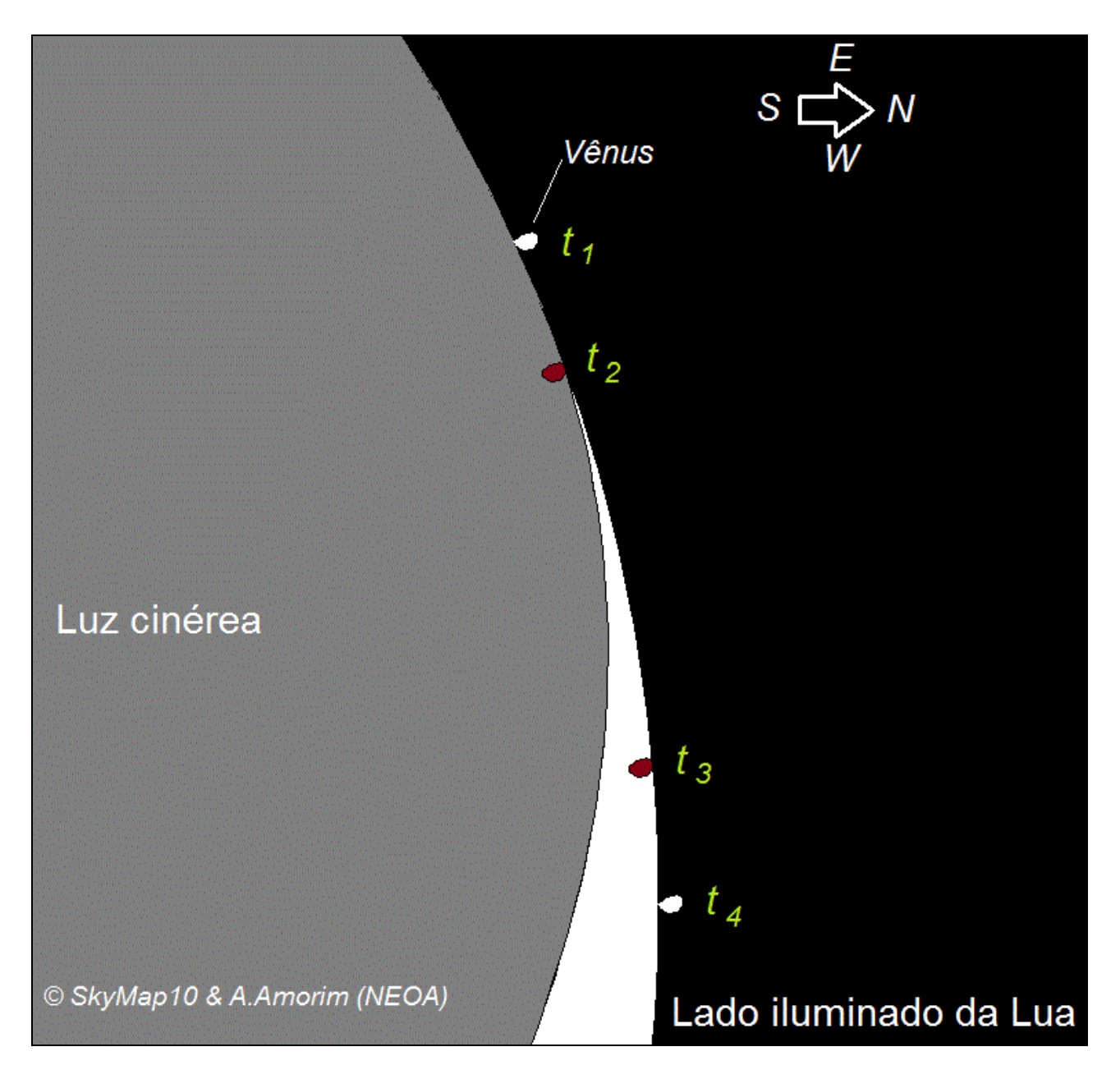

Se o observador pretende acompanhar o evento a olho nu, provavelmente ele conseguirá cronometrar apenas os instantes  $t_2$  e  $t_3$ , ou, ao menos, a percepção destes instantes. O uso de telescópios com abertura superior a 50 milímetros e aumentos da ordem de 40 a 50 vezes permitirão cronometrar os quatro instantes.

**Como usar o cronômetro?** O observador tem duas opções simples para acertar o cronômetro: **antes** ou **depois** do evento. Repassaremos agora as instruções que foram endereçadas a alguns integrantes do NEOA durante a semana, envolvendo a situação de acertar o cronômetro **depois** de tomar todos os instantes da ocultação:

a) Antes de começar a ocultação deixe o cronômetro **zerado** em estado de espera;

b) assim que o disco de Vênus tocar a borda da Lua (na região da luz cinzenta), instante t<sub>1</sub>, **dispare** o cronômetro, apertando o botão apropriado. A *partir deste instante teremos alguns segundos em que Vênus ficará parcialmente ocultado. Atenção para o próximo instante!*

c) assim que Vênus **desaparecer** por completo, instante t<sub>2</sub>, aperte o botão *split* do cronômetro. Anote o horário congelado do cronômetro num bloco de anotações. *O split apenas congela o horário, mas o cronômetro ainda "tá rodando" internamente.* 

d) Atenção! uma vez anotado o horário, "descongele" o *split*. *Cuidado para não apertar o botão que interrompe toda a cronometragem. Trabalhe apenas com o split.*

e) Se no seu posto de observação está prevista ocultação total, fique na espera para detectar o primeiro "pedacinho" de Vênus ressurgindo no lado iluminado da Lua. Este momento corresponderá ao instante t<sub>3</sub>.

f) assim que o "pedacinho" de Vênus ressurgir aperte novamente o *split* e tome o horário deste momento. Anote e depois "descongele" o *split*. *Mais uma vez o planeta Vênus levará segundos para atravessar o limbo da Lua, prepare-se para o instante final.*

g) quando o disco de Vênus livrar totalmente o limbo da Lua, instante  $t_4$ , aperte novamente o *split*, congelando o horário e anote.

Mesmo com o fim da ocultação **não desligue o cronômetro!** "Descongele" o *split*, mas mantenha o cronômetro funcionando. Curta a etapa pós-ocultação. Depois, com calma, consulte o serviço de hora certa do Observatório Nacional a fim de aferir o cronômetro.

## **Como aferir o cronômetro?**

1) telefone para o Observatório Nacional: (21) 2580-6037.

2) espere a voz gravada ditar um horário qualquer, de preferência o minuto **cheio**, por exemplo: 20 horas 15 minutos 0 segundos.

3) ao dar o terceiro apito, aperte o *split*! Anote o horário do cronômetro com a equivalência da hora oficial. Por exemplo:

 $20:15:00$  do ON =  $0:40:12$  do cronômetro

4) se quiser, faça outras duas consultas e o mesmo procedimento. Isto permitirá uma melhor precisão entre os valores medidos pelo cronômetro em relação à hora oficial.

Envie todas as suas cronometragens para esta Coordenação, bem como dados de sua localização, instrumento usado, etc...

Informações pormenorizadas a fim de tornar as cronometragens mais precisas encontram-se na Seção de Ocultações da REA, em especial na URL http://www.rea-brasil.org/ocultacoes/observar.htm .

Florianópolis, 8 de setembro de 2013

*Alexandre Amorim* Coordenação de Observações do NEOA-JBS

## **Referências:**

Boletim *Observe!* Março de 2012 Informativo Observacional nº 11/2013